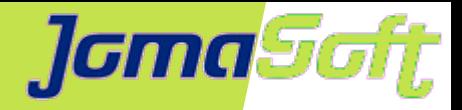

#### **Private Cloud mit Solaris auf SPARC**

#### **Marcel Hofstetter**

[hofstetter@jomasoft.ch](mailto:hofstetter@jomasoft.ch) [https://jomasoftmarcel.blogspot.ch](https://jomasoftmarcel.blogspot.ch/)

**CEO / Enterprise Consultant JomaSoft GmbH**

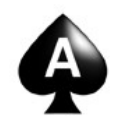

 **[Oracle ACE](https://bit.ly/marcel_oracle_ace)** "Solaris"

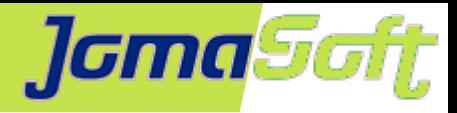

#### **Agenda**

- Wer ist JomaSoft?
- Public Cloud
- SPARC Technologie
- JomaSoft VDCF Tool
- Private Cloud bei Kunden

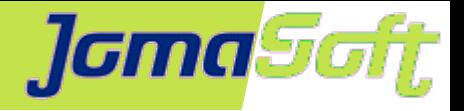

## **Wer ist JomaSoft?**

- Software Unternehmen gegründet im Juli 2000  $\bullet$
- Spezialisiert im Bereich **SPARC & Solaris,** ۰ Software Entwicklung & Services/Beratung
- Produkt **VDCF** (Virtual Datacenter Cloud Framework):  $\mathcal{L}$ Installation, Management, Betrieb, Monitoring, Security und DR von Solaris 10/11, sowie Virtualisierung mittels LDoms und Solaris Zonen
- VDCF wird seit 2006 produktiv in Europa genutzt

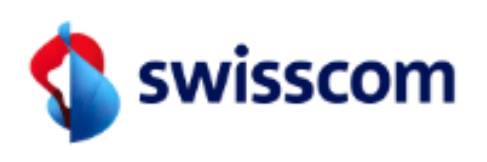

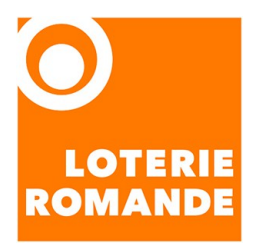

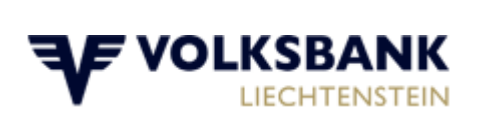

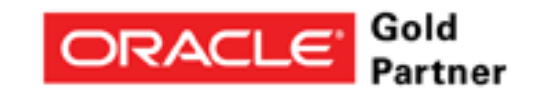

Specialized Oracle Solaris 11

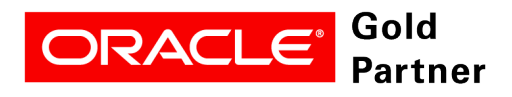

**Specialized SPARC T-Series Servers** 

> Schweizerische Eidgenossenschaft Confédération suisse

Confederazione Svizzera Confederaziun svizra

Eidgenössisches Finanzdepartement EFD Bundesamt für Informatik und Telekommunikation BIT

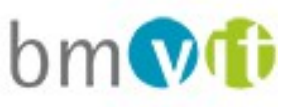

Bundesministerium für Verkehr Innovation und Technologie

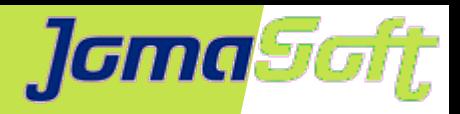

### **[Marcel Hofstetter](https://www.jomasoftmarcel.blogspot.ch/)**

Informatiker seit 25+ Jahren Solaris seit 20+ Jahren CEO bei der JomaSoft GmbH seit 19 Jahren

Internationaler Speaker: Oracle OpenWorld, DOAG, UKOUG, SOUG, AOUG

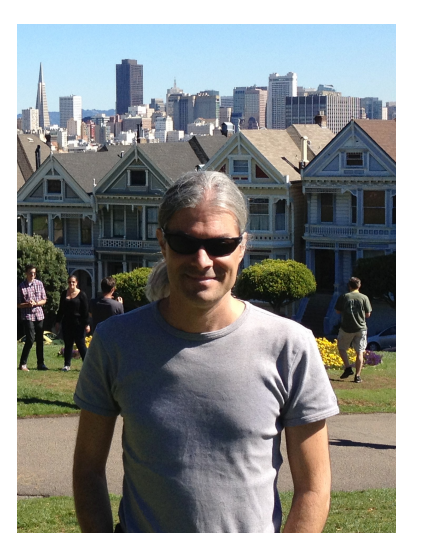

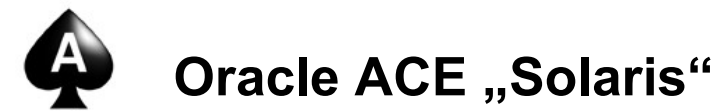

SOUG (Swiss Oracle User Group) – Speaker of the Year 2016

Hobby: Familie, Reisen, Wine & Dine, Kino

- <https://www.linkedin.com/in/marcelhofstetter><u>lini</u>
- [https://twitter.com/marcel\\_jomasoft](https://twitter.com/marcel_jomasoft)
- [https://jomasoftmarcel.blogspot.ch](https://jomasoftmarcel.blogspot.ch/)

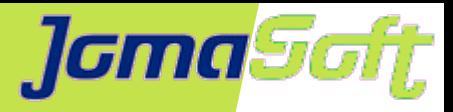

## **Public Cloud – Alles gut?**

There is no cloud.

There is just someone else's hardware, on-call team, capacity planning, data center engineers, storage engineers ..... and outages.

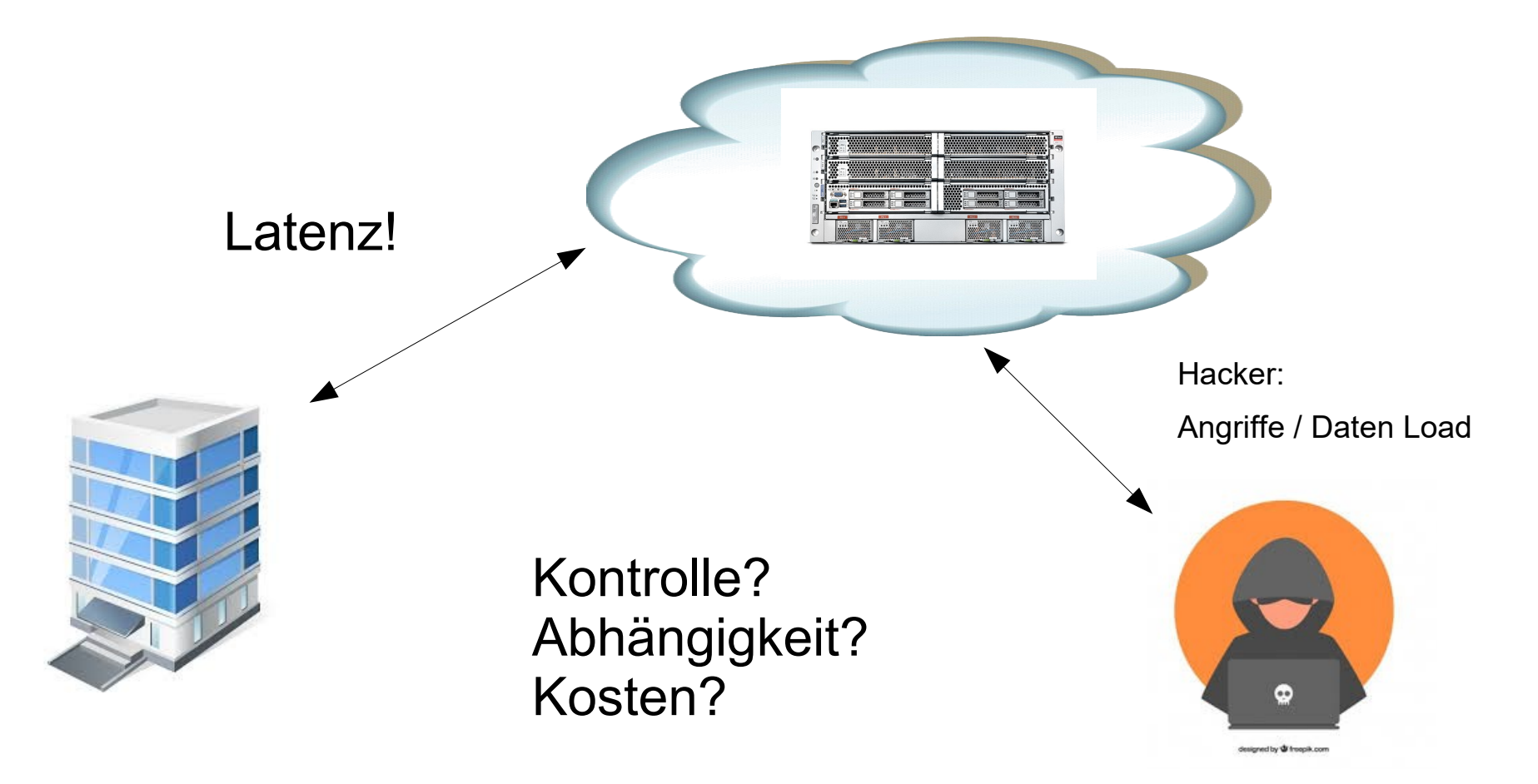

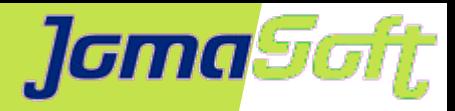

### **Oracle SPARC CPUs**

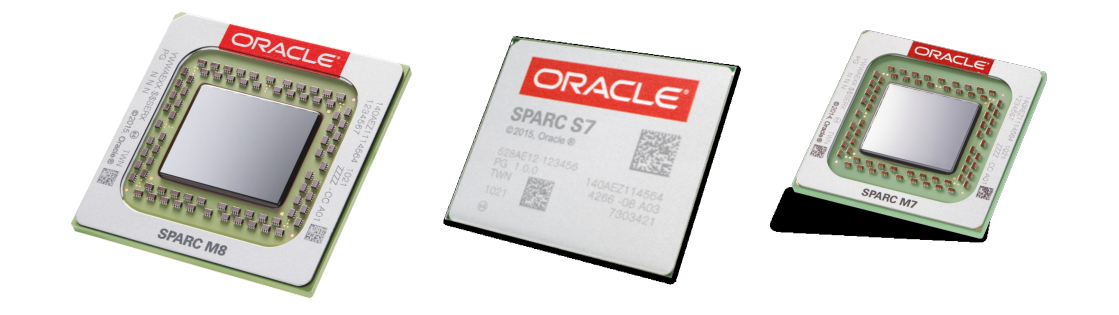

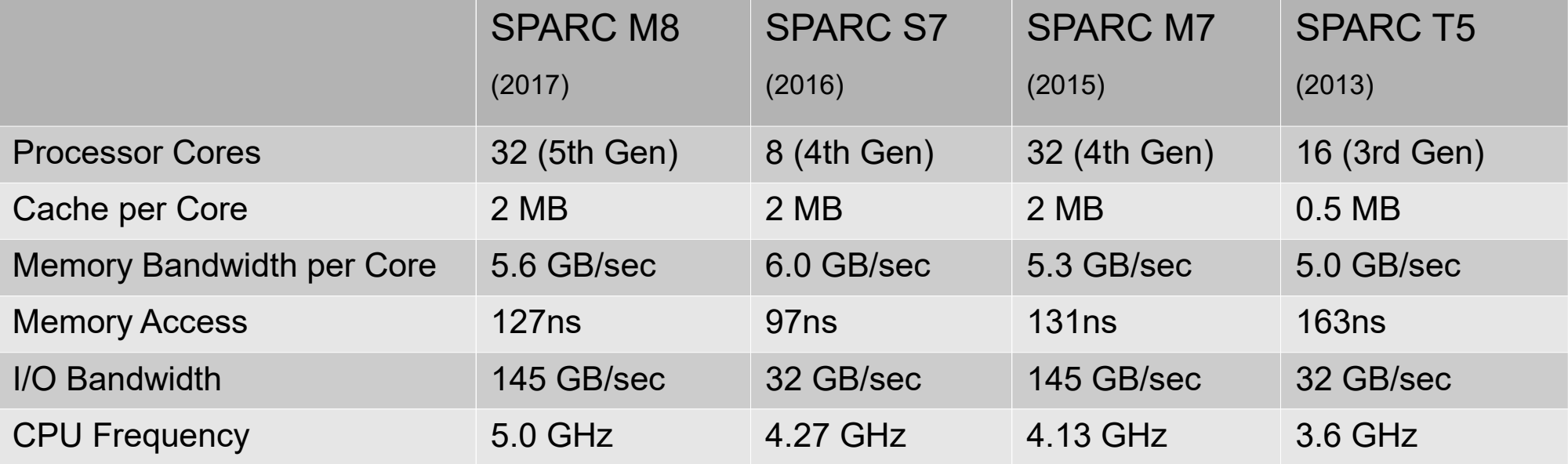

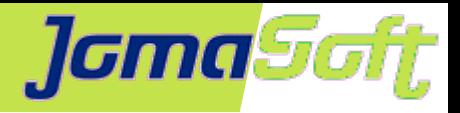

## **Oracle SPARC M7/8 & S7 CPU**

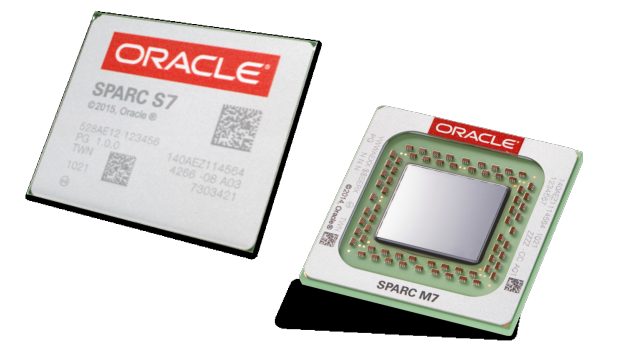

#### **Security in Silicon:**

**Silicon Secured Memory Cryptography Acceleration** 

#### **SQL in Silicon:**

Database In Memory Accelerator Engines

#### **Capacity in Silicon:** Decompression Engines

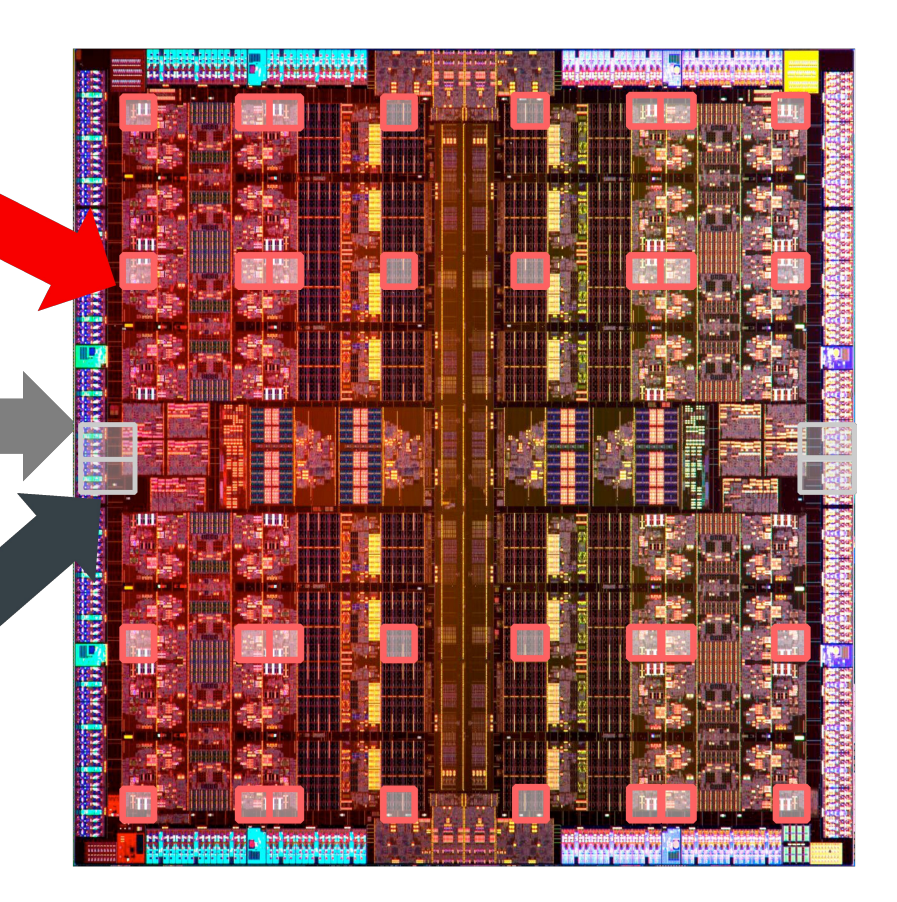

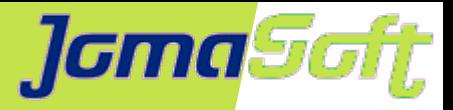

### **SPARC – Single Thread Performance**

Single Thread Performance Compare (execution time in seconds)

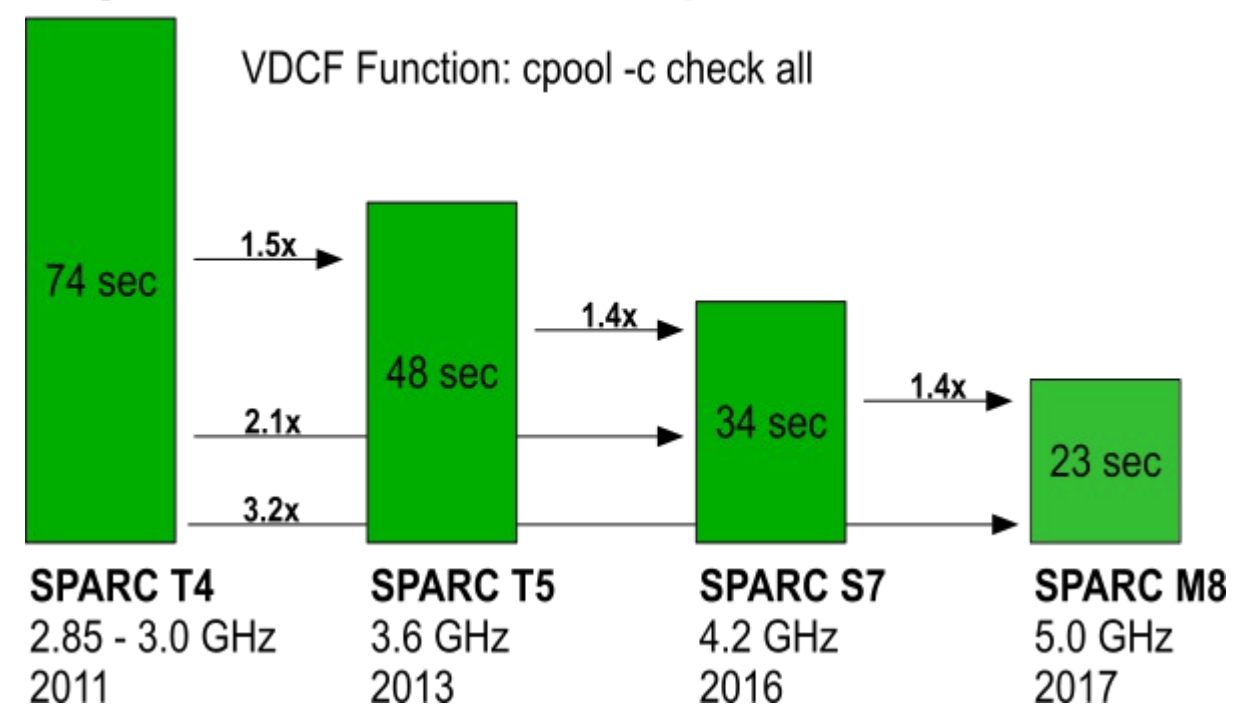

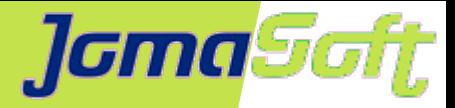

# **SPARC S7 / INMEMORY / DAX**

#### 8 core LDOM - compressed and uncompressed compared compressed (low) 130 MB uncompressed 560 MB

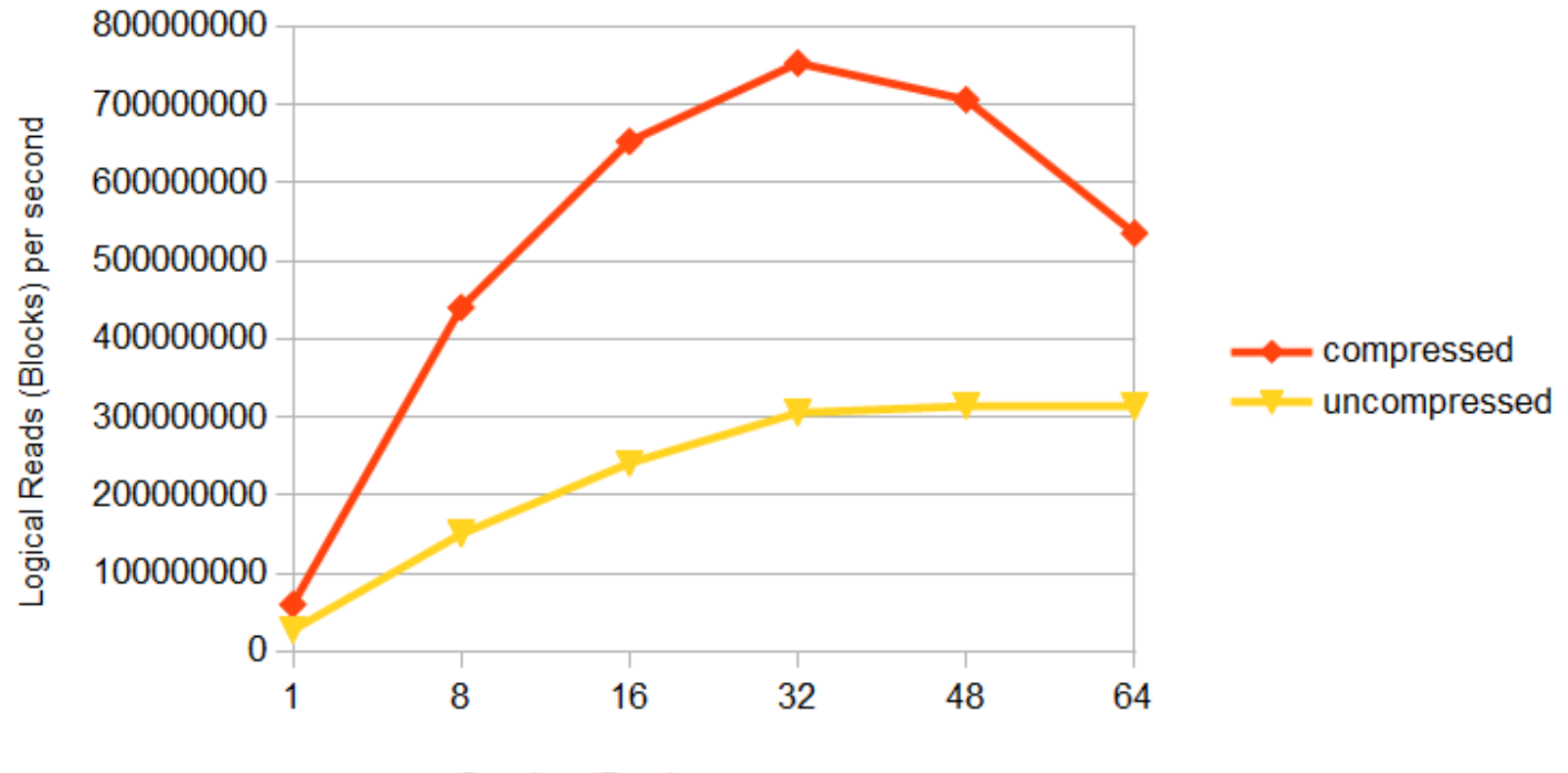

Sessions/Readers

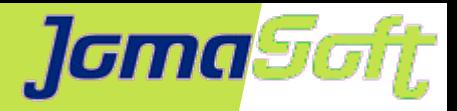

# **CPU Security Issues**

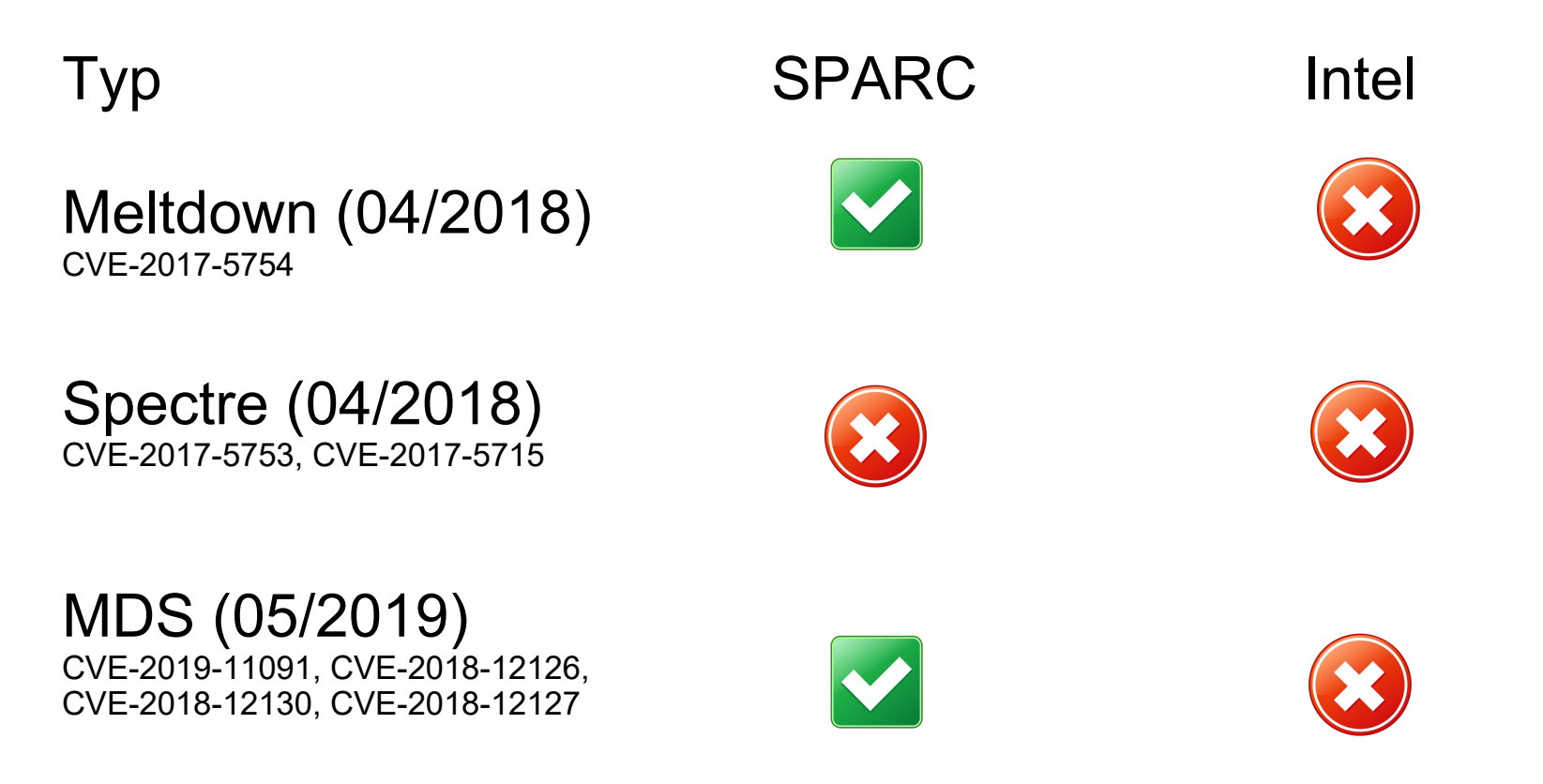

Spectre V2 Fix ist bei SPARC per Default via Firmware/ILOM aktiviert,

kann aber deaktiviert werden

-> set /HOST hw bti mitigation=disabled

```
Set 'hw bti mitigation' to 'disabled'
```
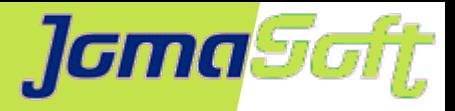

## **SPARC Zukunft**

Oracle hat mit SPARC M8 den schnellsten Chip mit zahlreichen Performance Rekorden / Keine neuen Chips in Entwicklung

[https://blogs.oracle.com/bestperf/specjbb2015%3a-sparc-t8-1-world](https://blogs.oracle.com/bestperf/specjbb2015:-sparc-t8-1-world-record-single-chip-multi-jvm-result)[record-single-chip-multi-jvm-result](https://blogs.oracle.com/bestperf/specjbb2015:-sparc-t8-1-world-record-single-chip-multi-jvm-result)

Fujitsu hat Roadmap mit neuem Chip in 2020

[https://www.fujitsu.com/global/products/computing/servers/unix/spa](https://www.fujitsu.com/global/products/computing/servers/unix/sparc/key-reports/roadmap/) [rc/key-reports/roadmap/](https://www.fujitsu.com/global/products/computing/servers/unix/sparc/key-reports/roadmap/)

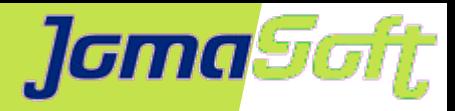

#### **Oracle VM Server for SPARC**

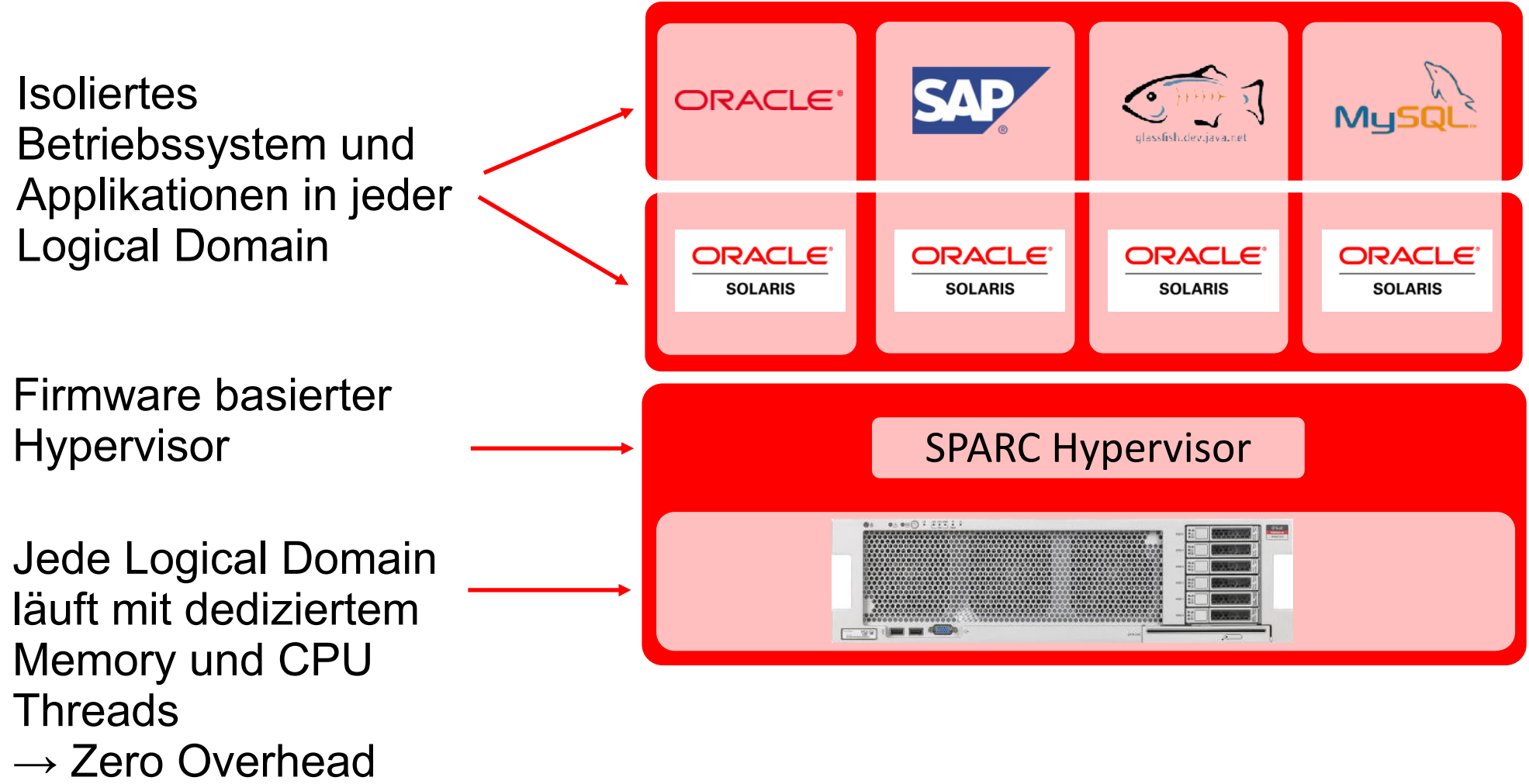

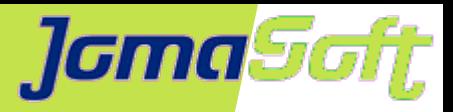

App

App

Zone 2

**CPU** 

Mem

## **Logical Domains (LDoms)**

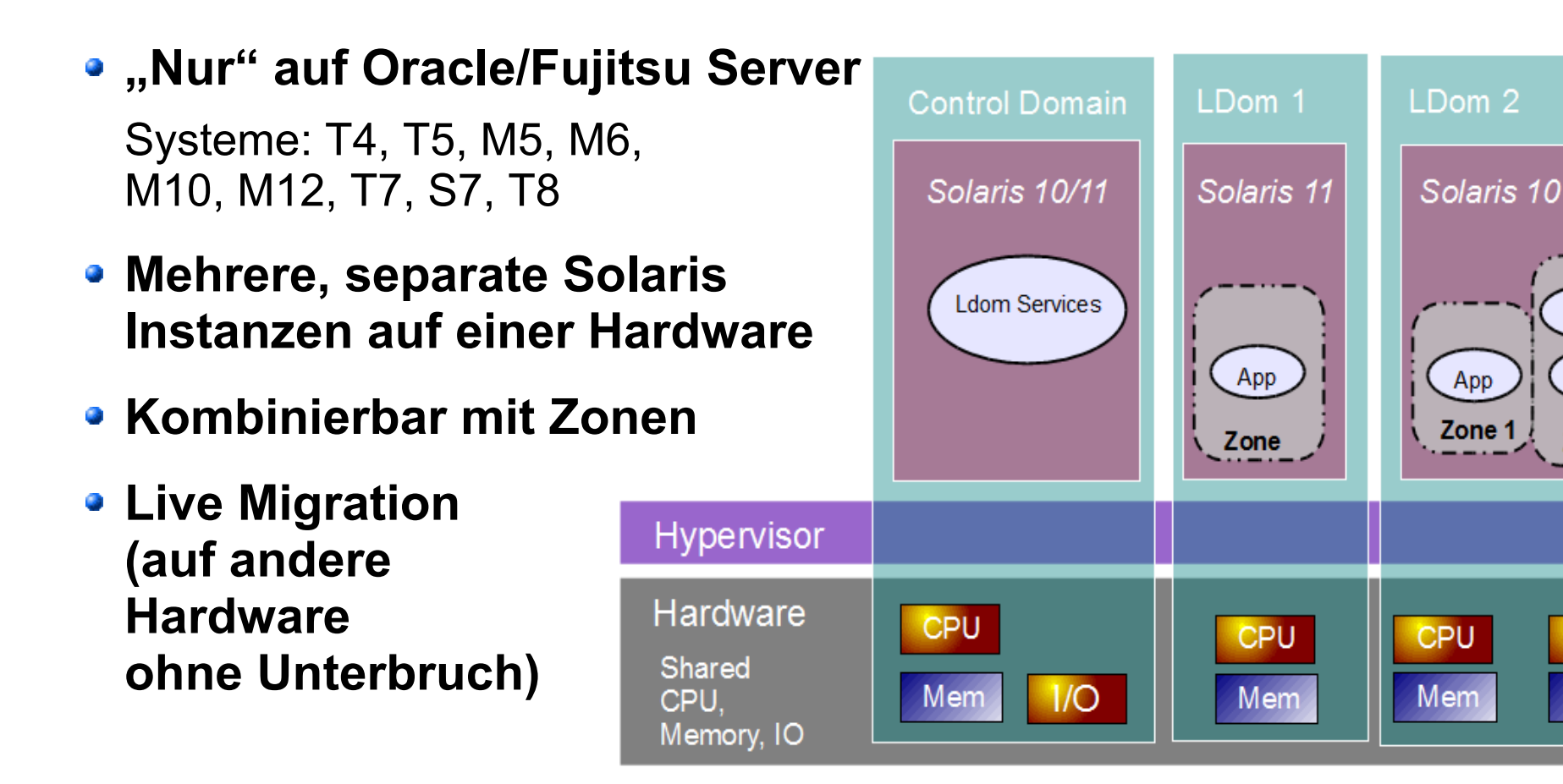

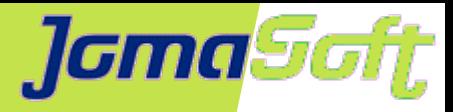

#### **VDCF - Datacenter Architektur**

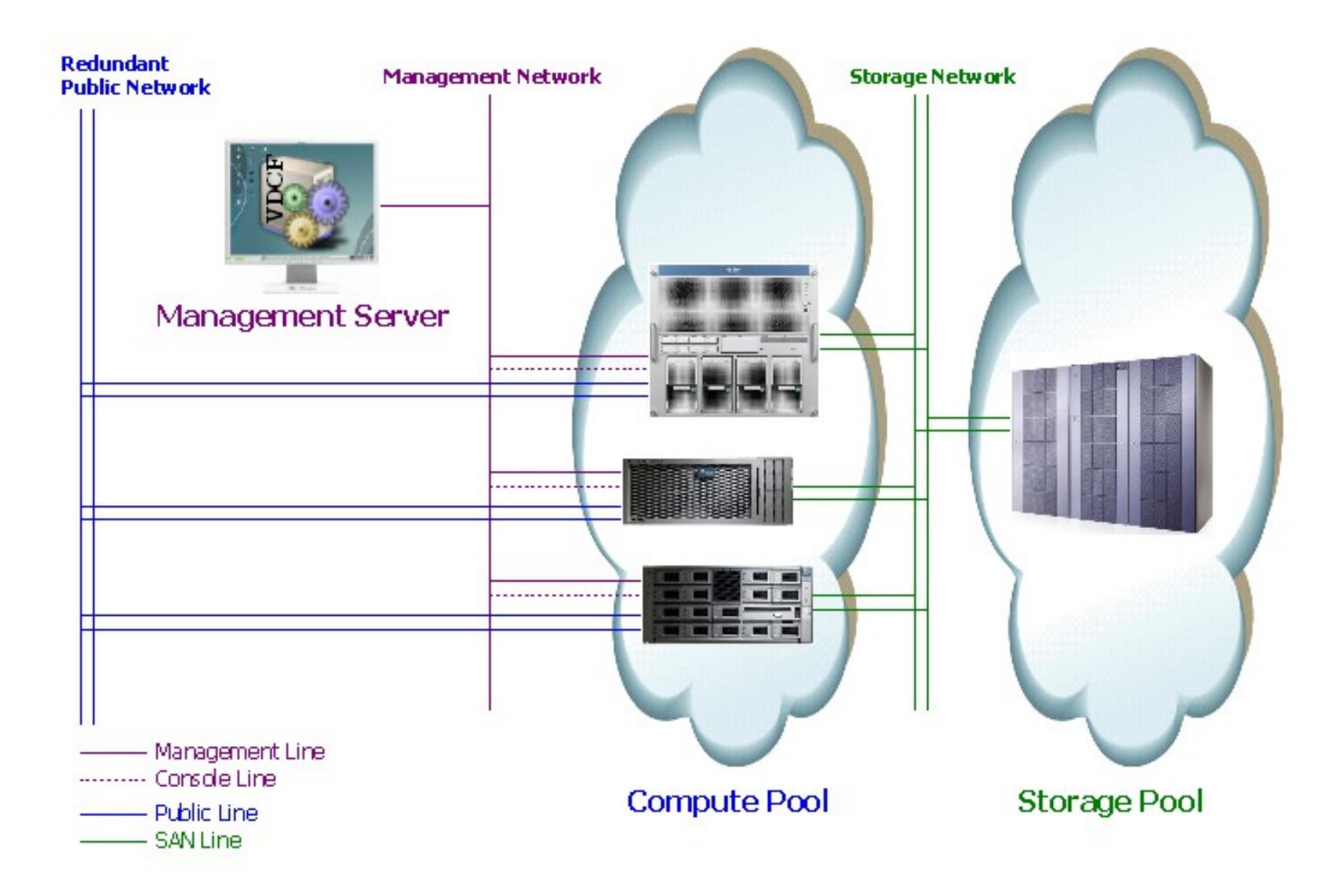

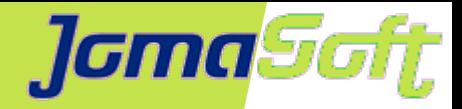

## **VDCF - Dynamische Virtualisierung**

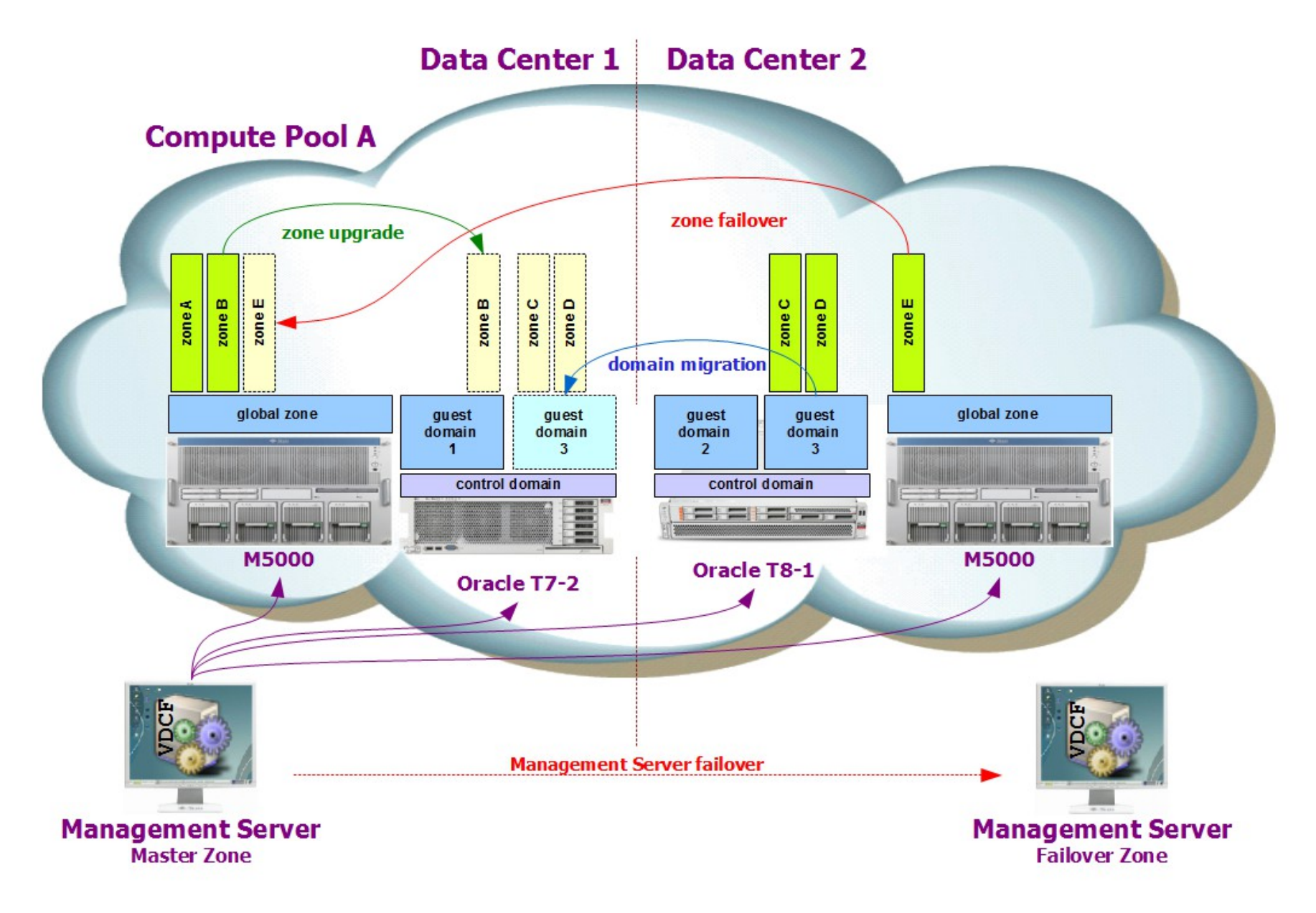

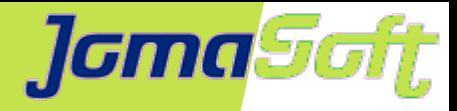

## **Private Cloud mit VDCF (Deploy)**

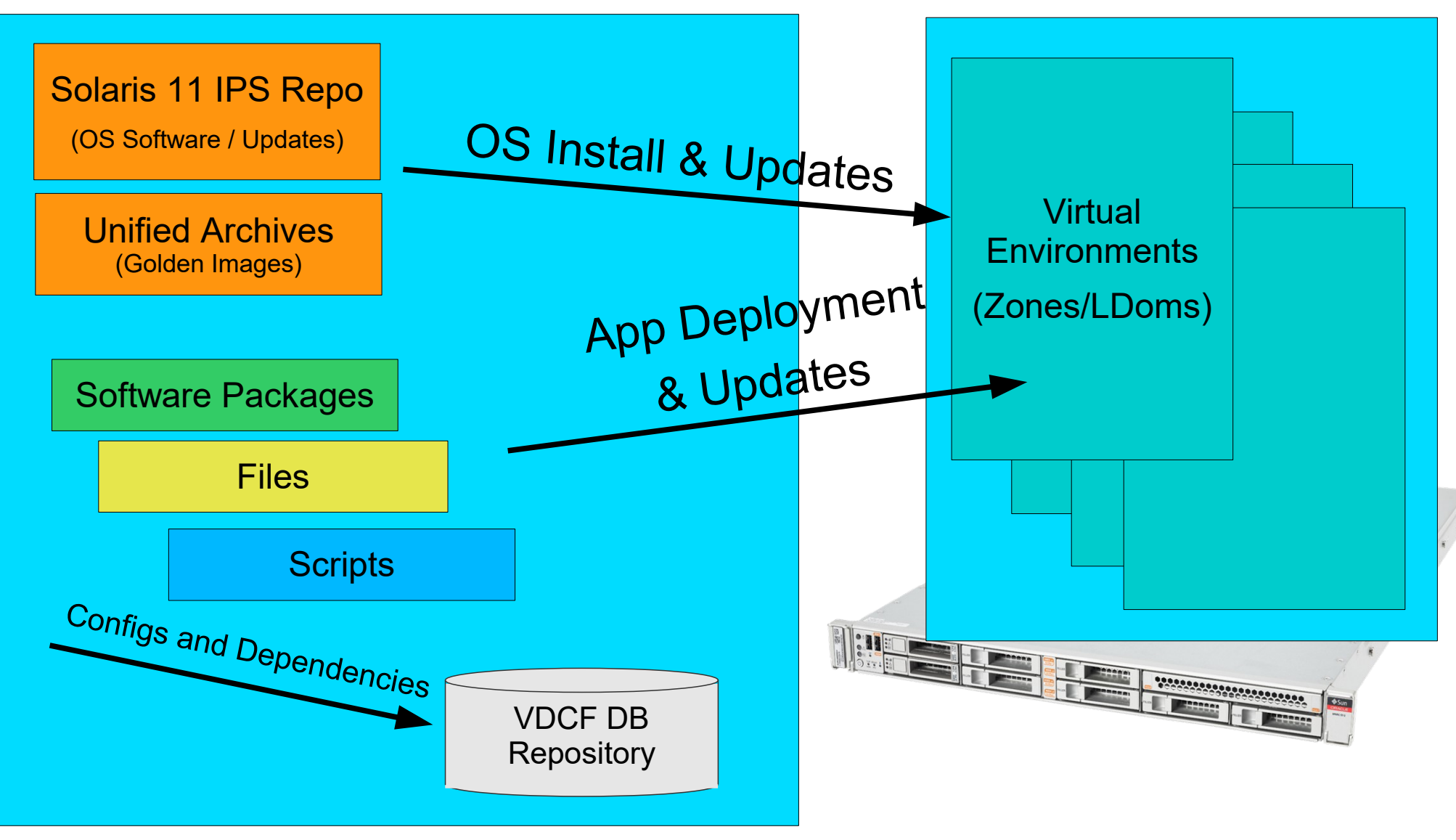

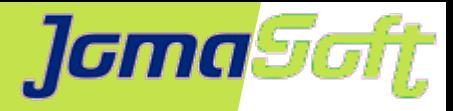

#### **Lösung – Simbiol auf SPARC**

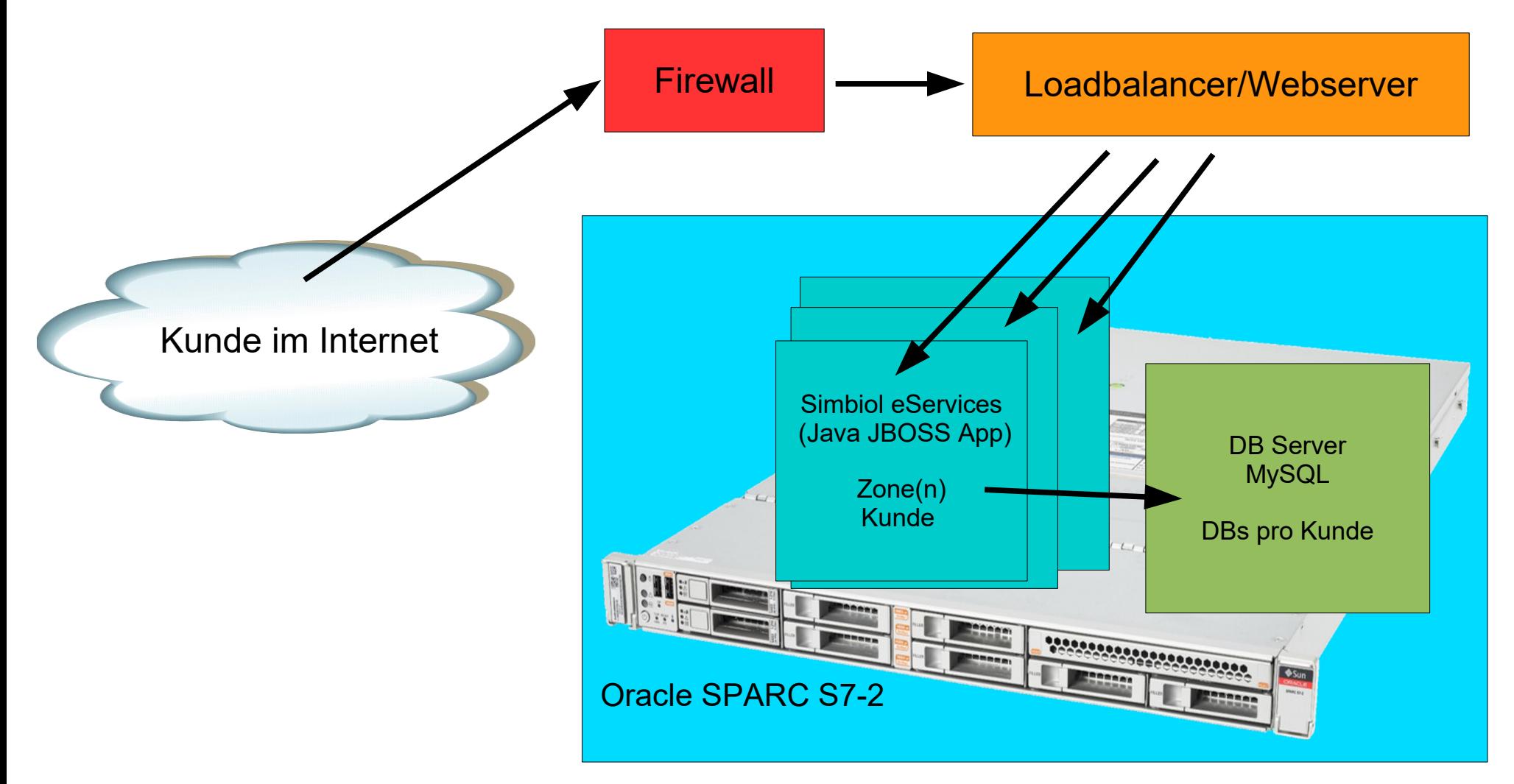

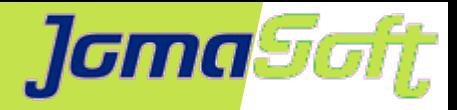

### **Deployment - Simbiol auf SPARC**

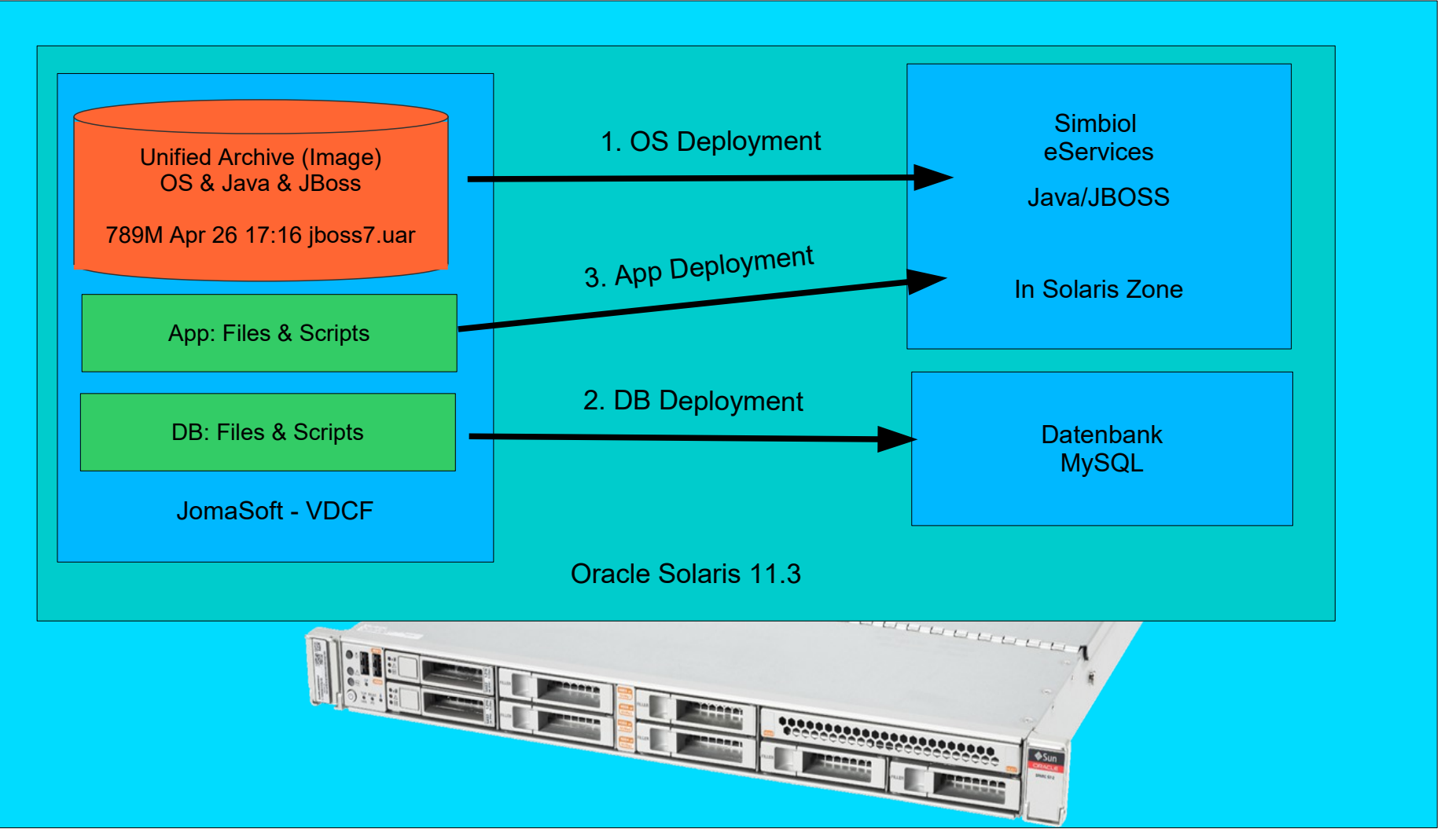

Oracle SPARC S7-2

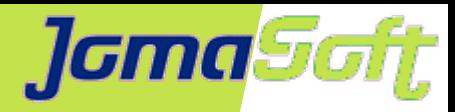

# **Konkretes Projekt mit Solaris 11.4**

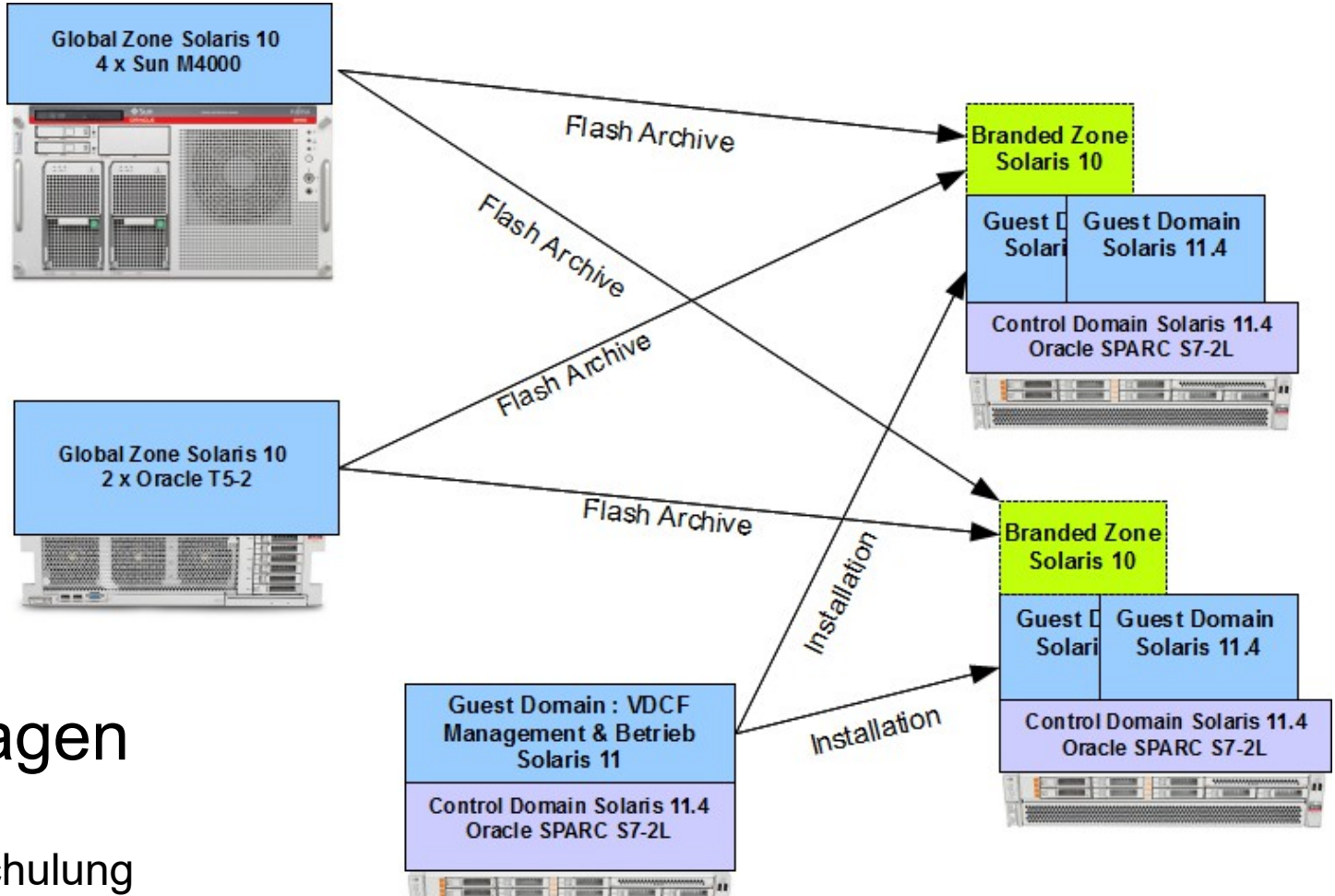

# Migration in 12 Tagen

- Setup der 3 x S7-2L
- VDCF Installation, inkl. Schulung
- Import der alten Systeme
- Archive von alten Systemen erstellen (Kopie)
- Archive als Branded Zone neu installieren
- Datencopy von Veritas auf ZFS

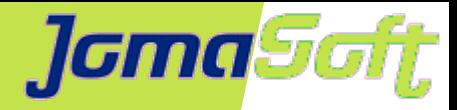

#### **Datenbanken auf SPARC**

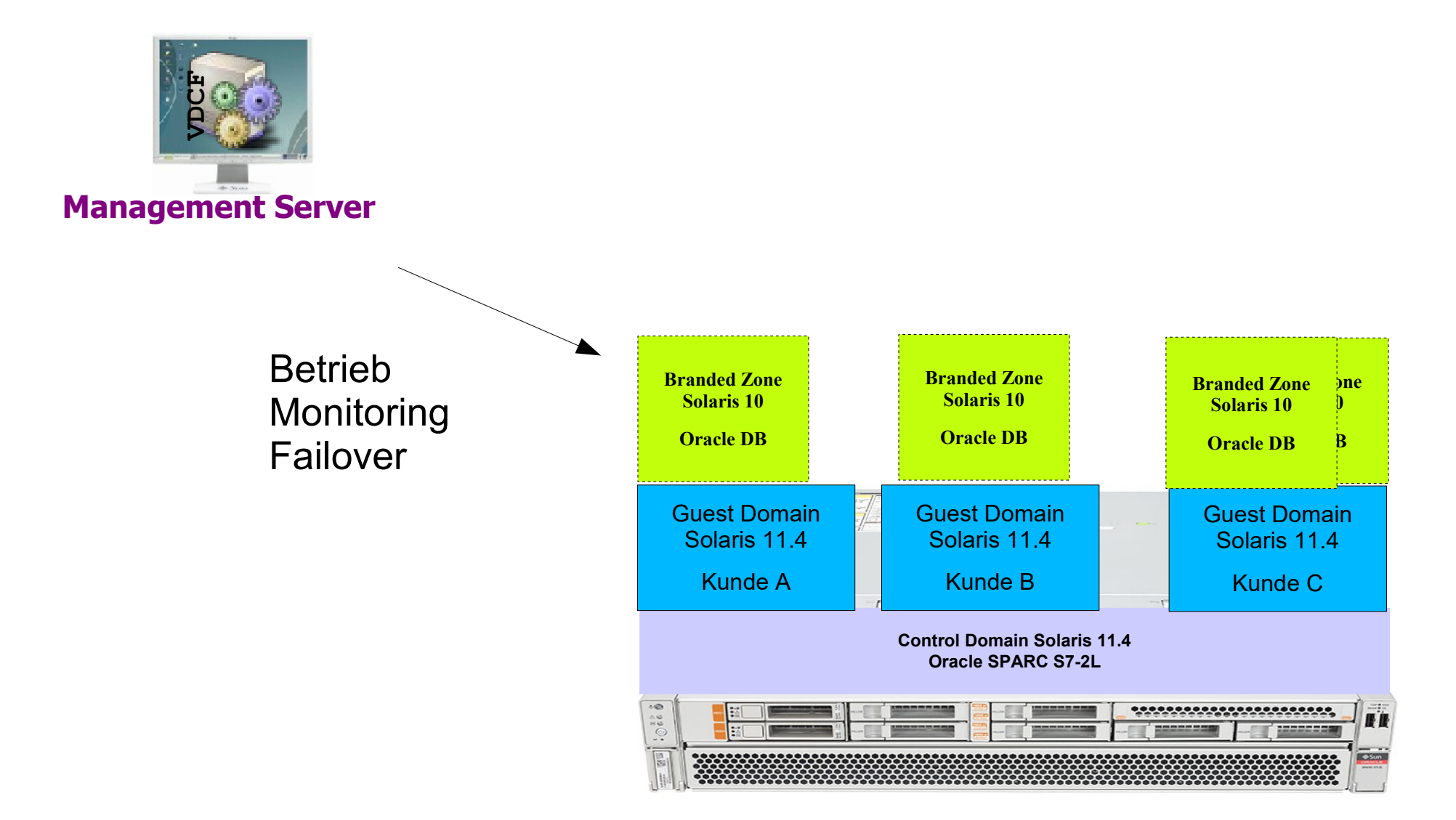

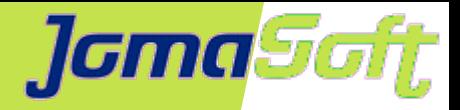

#### **Private Cloud mit Solaris auf SPARC**

#### **Fragen?**

#### **Marcel Hofstetter**

[hofstetter@jomasoft.ch](mailto:hofstetter@jomasoft.ch) [https://jomasoftmarcel.blogspot.ch](https://jomasoftmarcel.blogspot.ch/)

#### **CEO / Enterprise Consultant JomaSoft GmbH**

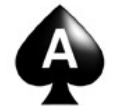

 **[Oracle ACE](https://bit.ly/marcel_oracle_ace) , Solaris"** 

- <https://www.linkedin.com/in/marcelhofstetter><u>linl</u>
- [https://twitter.com/marcel\\_jomasoft](https://twitter.com/marcel_jomasoft)
- [https://jomasoftmarcel.blogspot.ch](https://jomasoftmarcel.blogspot.ch/)

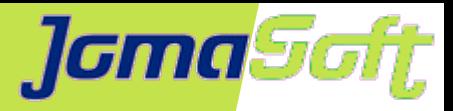

### **Weitere Vorträge**

#### **Business Breakfasts mit Vorträgen zu Solaris, SPARC und JomaSoft VDCF**

Jeweils 09:00 – 13:15 / Anmeldung per eMail

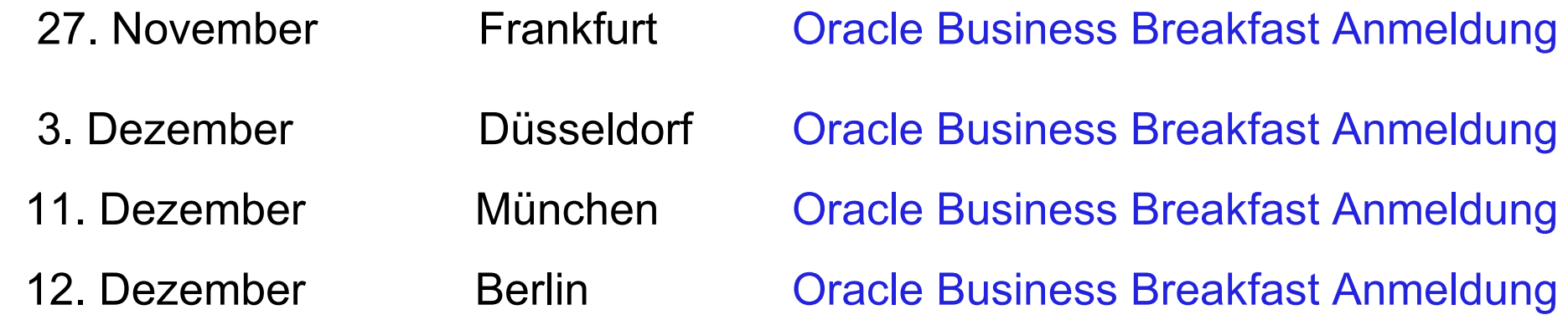